Subject: Bandwidth Accounting + Graphing and More for OpenVZ Posted by [phpfreak](https://new-forum.openvz.org/index.php?t=usrinfo&id=153) on Tue, 07 Feb 2006 02:56:42 GMT [View Forum Message](https://new-forum.openvz.org/index.php?t=rview&th=261&goto=1341#msg_1341) <> [Reply to Message](https://new-forum.openvz.org/index.php?t=post&reply_to=1341)

Well, I found the iptables method of collecting bandwidth a bit too hands on and unforgiving. Therefore, using my mad php skills, and some bash scripting, I've whipped up an set of applications that allows you a more graphical and accurate overview using rrdtool, and some PHP scripts. You can have full bandwidth accounting for your VPS including daily, monthly and weekly tabulated data in about 5 minutes of setup time.

Here's some screen shots (full size screens are on our site):

The total process takes about 5 minutes to setup using the pre-created CentOS 4.2 templates that I have packaged up for you, and installing a bash script that does the collection.

The cool thing is, when you add a new VPS, the cronjob will automatically detect this and add the graphs for you. In addition, when you delete a VPS, the graphs and .rrd files will be deleted with it.

The only thing you need to install on the hostnode is the bash script and the rrdtool rpm ( or compile rrdtool from source ). The rest of the display, and web server that displays these graphs is located inside the VE that you'll create specifically for this purpose.

I just wanted to give something back to the community. Thanks for all that you are doing to help this awesome solution grow and become even more evolved

The full details are found at ServerPowered.com, our server website: http://www.serverpowered.com/openvz-bandwidth-accounting.php

Please direct any discussions here, and not on our server company's website I'll subscribe to this and help you out if you need it.

Enjoy!

Subject: Re: Bandwidth Accounting + Graphing and More for OpenVZ Posted by [scooter](https://new-forum.openvz.org/index.php?t=usrinfo&id=141) on Tue, 07 Feb 2006 04:44:05 GMT [View Forum Message](https://new-forum.openvz.org/index.php?t=rview&th=261&goto=1345#msg_1345) <> [Reply to Message](https://new-forum.openvz.org/index.php?t=post&reply_to=1345)

This part isn't working, no link to the file.

Download: openvz-bandwidth-1.0.tar.gz

Shows link to http://www.serverpowered.com/

And thanks for the setup of this, been wondering an easier way for tracking.

**Scooter** 

Subject: Re: Bandwidth Accounting + Graphing and More for OpenVZ Posted by [phpfreak](https://new-forum.openvz.org/index.php?t=usrinfo&id=153) on Tue, 07 Feb 2006 04:46:19 GMT [View Forum Message](https://new-forum.openvz.org/index.php?t=rview&th=261&goto=1346#msg_1346) <> [Reply to Message](https://new-forum.openvz.org/index.php?t=post&reply_to=1346)

I have corrected the link on the guide.

Thanks,

Subject: Re: Bandwidth Accounting + Graphing and More for OpenVZ Posted by [scooter](https://new-forum.openvz.org/index.php?t=usrinfo&id=141) on Tue, 07 Feb 2006 04:55:40 GMT [View Forum Message](https://new-forum.openvz.org/index.php?t=rview&th=261&goto=1347#msg_1347) <> [Reply to Message](https://new-forum.openvz.org/index.php?t=post&reply_to=1347)

Thanks buddy.

Subject: Re: Bandwidth Accounting + Graphing and More for OpenVZ Posted by [phpfreak](https://new-forum.openvz.org/index.php?t=usrinfo&id=153) on Tue, 07 Feb 2006 04:57:31 GMT [View Forum Message](https://new-forum.openvz.org/index.php?t=rview&th=261&goto=1348#msg_1348) <> [Reply to Message](https://new-forum.openvz.org/index.php?t=post&reply_to=1348)

Not a problem. Wish I could get Hybodus to do this for us, but that would be a pain!

Subject: Re: Bandwidth Accounting + Graphing and More for OpenVZ Posted by [scooter](https://new-forum.openvz.org/index.php?t=usrinfo&id=141) on Tue, 07 Feb 2006 05:07:13 GMT [View Forum Message](https://new-forum.openvz.org/index.php?t=rview&th=261&goto=1349#msg_1349) <> [Reply to Message](https://new-forum.openvz.org/index.php?t=post&reply_to=1349)

ya hybodus is nice.

I keep getting this, and yes i edited the script.

VPS is not running VPS config file does not exist

Subject: Re: Bandwidth Accounting + Graphing and More for OpenVZ Posted by [phpfreak](https://new-forum.openvz.org/index.php?t=usrinfo&id=153) on Tue, 07 Feb 2006 05:08:23 GMT [View Forum Message](https://new-forum.openvz.org/index.php?t=rview&th=261&goto=1350#msg_1350) <> [Reply to Message](https://new-forum.openvz.org/index.php?t=post&reply_to=1350)

That's fine. It just meanst that there's a VE that's not running inside your /vz/root directory. You probably created one and stopped it. It's safe to ignore that message.

Subject: Re: Bandwidth Accounting + Graphing and More for OpenVZ Posted by [scooter](https://new-forum.openvz.org/index.php?t=usrinfo&id=141) on Tue, 07 Feb 2006 05:10:29 GMT [View Forum Message](https://new-forum.openvz.org/index.php?t=rview&th=261&goto=1351#msg_1351) <> [Reply to Message](https://new-forum.openvz.org/index.php?t=post&reply_to=1351)

Alright, gotcha

keep up the good work

Subject: Re: Bandwidth Accounting + Graphing and More for OpenVZ Posted by [devnu11](https://new-forum.openvz.org/index.php?t=usrinfo&id=61) on Tue, 07 Feb 2006 11:32:44 GMT [View Forum Message](https://new-forum.openvz.org/index.php?t=rview&th=261&goto=1362#msg_1362) <> [Reply to Message](https://new-forum.openvz.org/index.php?t=post&reply_to=1362)

Hats off to phpfreak I had the setup done about ten minutes after you made the post. I worked around the little link snafu and found the file without problems. I did add >/dev/null 2>&1 to the cron job as it kept it quiet due to a couple of stopped VPS. You Sir! Are a gentleman and a scholar. Thank you for this contribution, I appreciate it very much.

Greg

Subject: Re: Bandwidth Accounting + Graphing and More for OpenVZ Posted by [duswil](https://new-forum.openvz.org/index.php?t=usrinfo&id=168) on Tue, 21 Mar 2006 03:06:00 GMT [View Forum Message](https://new-forum.openvz.org/index.php?t=rview&th=261&goto=2121#msg_2121) <> [Reply to Message](https://new-forum.openvz.org/index.php?t=post&reply_to=2121)

http://vzdrop.serverpowered.net/centos-4-i386-bandwidth.tar. gz is 404 File Not Found.

Anywhere else I can get that file?

Subject: Re: Bandwidth Accounting + Graphing and More for OpenVZ Posted by [jbond007](https://new-forum.openvz.org/index.php?t=usrinfo&id=192) on Tue, 21 Mar 2006 03:36:58 GMT [View Forum Message](https://new-forum.openvz.org/index.php?t=rview&th=261&goto=2123#msg_2123) <> [Reply to Message](https://new-forum.openvz.org/index.php?t=post&reply_to=2123)

1 make sure the gataway is ok !

2 make sure you not change the default setting the vps bandwidt name will be 69 or check the files cat /root/bin/bandwidth.sh

look the line BWVE=69 BWDIR=home/bandwidth make sure the vps will be name 69

and recreate the vps name openvz-bandwidth-1.0.tar.tar

Done !

Subject: Re: Bandwidth Accounting + Graphing and More for OpenVZ Posted by [miroslawgon](https://new-forum.openvz.org/index.php?t=usrinfo&id=349) on Mon, 17 Apr 2006 11:17:36 GMT [View Forum Message](https://new-forum.openvz.org/index.php?t=rview&th=261&goto=2696#msg_2696) <> [Reply to Message](https://new-forum.openvz.org/index.php?t=post&reply_to=2696)

The link to the centos-4-i386-bandwidth.tar.gz doesn't work

The requested URL /centos-4-i386-bandwidth.tar.gz was not found on this server.

Subject: Re: Bandwidth Accounting + Graphing and More for OpenVZ Posted by [asmith](https://new-forum.openvz.org/index.php?t=usrinfo&id=384) on Fri, 21 Apr 2006 12:09:23 GMT [View Forum Message](https://new-forum.openvz.org/index.php?t=rview&th=261&goto=2805#msg_2805) <> [Reply to Message](https://new-forum.openvz.org/index.php?t=post&reply_to=2805)

Yea, it's down still

Anyone have a copy of this they could ftp me? I'll be happy to keep it somewhere till the proper link is fixed.

Subject: Re: Bandwidth Accounting + Graphing and More for OpenVZ Posted by [scooter](https://new-forum.openvz.org/index.php?t=usrinfo&id=141) on Fri, 21 Apr 2006 16:04:57 GMT

http://scripts.maximumvps.com/centos-4-i386-bandwidth.tar.gz

You can grab it from there.

Subject: Re: Bandwidth Accounting + Graphing and More for OpenVZ Posted by [duswil](https://new-forum.openvz.org/index.php?t=usrinfo&id=168) on Fri, 21 Apr 2006 16:55:34 GMT [View Forum Message](https://new-forum.openvz.org/index.php?t=rview&th=261&goto=2810#msg_2810) <> [Reply to Message](https://new-forum.openvz.org/index.php?t=post&reply_to=2810)

Thanks, Scooter.

Subject: Re: Bandwidth Accounting + Graphing and More for OpenVZ Posted by [asmith](https://new-forum.openvz.org/index.php?t=usrinfo&id=384) on Fri, 21 Apr 2006 16:56:31 GMT [View Forum Message](https://new-forum.openvz.org/index.php?t=rview&th=261&goto=2811#msg_2811) <> [Reply to Message](https://new-forum.openvz.org/index.php?t=post&reply_to=2811)

Thanks alot, greatly apprecated.

[Edit]

Can also be found at http://wired-network.com/centos-4-i386-bandwidth.tar.gz as well now

Subject: Re: Bandwidth Accounting + Graphing and More for OpenVZ Posted by [miroslawgon](https://new-forum.openvz.org/index.php?t=usrinfo&id=349) on Tue, 09 May 2006 11:40:33 GMT [View Forum Message](https://new-forum.openvz.org/index.php?t=rview&th=261&goto=3030#msg_3030) <> [Reply to Message](https://new-forum.openvz.org/index.php?t=post&reply_to=3030)

I have problem,

When I want to view a vps bandwith I get

Notice: Undefined offset: 1 in /var/www/html/bandwidth.php on line 368 Notice: Undefined index: 2006 in /var/www/html/bandwidth.php on line 421

also the main page with all vps charts looks like there are images missing.

Waited 5 day and nothing, the rrd files in the bandwith vps are changing, but still no charts.

I did everything step by step

Do I need to change or add some rpm packages on host machine? (I have rrdtool installed)

## File Attachments

Subject: Re: Bandwidth Accounting + Graphing and More for OpenVZ Posted by [duswil](https://new-forum.openvz.org/index.php?t=usrinfo&id=168) on Tue, 09 May 2006 18:52:22 GMT [View Forum Message](https://new-forum.openvz.org/index.php?t=rview&th=261&goto=3049#msg_3049) <> [Reply to Message](https://new-forum.openvz.org/index.php?t=post&reply_to=3049)

I am also having this exact problem.

Subject: Re: Bandwidth Accounting + Graphing and More for OpenVZ Posted by [miroslawgon](https://new-forum.openvz.org/index.php?t=usrinfo&id=349) on Wed, 31 May 2006 10:45:16 GMT [View Forum Message](https://new-forum.openvz.org/index.php?t=rview&th=261&goto=3496#msg_3496) <> [Reply to Message](https://new-forum.openvz.org/index.php?t=post&reply_to=3496)

I solved the problem of missing charts.

rrdtool version must be 1.0.49 in order to see the charts. higher version won't work.

error with version higher then 1.0.49:

--------------------------------------

Notice: Undefined offset: 1 in /var/www/html/bandwidth.php on line 368 Notice: Undefined index: 2006 in /var/www/html/bandwidth.php on line 421 --------------------------------------

Link to rpm package for rhel4/centos4 users http://ftp.opennms.org/pub/dependencies/rrdtool/rhel4/

Subject: Re: Bandwidth Accounting + Graphing and More for OpenVZ Posted by [Foblas](https://new-forum.openvz.org/index.php?t=usrinfo&id=680) on Thu, 28 Sep 2006 09:43:32 GMT [View Forum Message](https://new-forum.openvz.org/index.php?t=rview&th=261&goto=6943#msg_6943) <> [Reply to Message](https://new-forum.openvz.org/index.php?t=post&reply_to=6943)

There is no working link for centos-4-i386-bandwidth.tar.gz Can anybodu update links?

Subject: Re: Bandwidth Accounting + Graphing and More for OpenVZ Posted by [null](https://new-forum.openvz.org/index.php?t=usrinfo&id=1743) on Fri, 05 Oct 2007 10:22:50 GMT [View Forum Message](https://new-forum.openvz.org/index.php?t=rview&th=261&goto=21333#msg_21333) <> [Reply to Message](https://new-forum.openvz.org/index.php?t=post&reply_to=21333)

hi any one can sand this to me!? all links are broken!!

Subject: Re: Bandwidth Accounting + Graphing and More for OpenVZ Posted by [Shanlar](https://new-forum.openvz.org/index.php?t=usrinfo&id=2226) on Wed, 02 Jan 2008 06:15:08 GMT [View Forum Message](https://new-forum.openvz.org/index.php?t=rview&th=261&goto=25580#msg_25580) <> [Reply to Message](https://new-forum.openvz.org/index.php?t=post&reply_to=25580)

is this project dead? all of the centos-image links are broken and apparently the tar that contains the bandwidth script doesn't contain the needed web files, so the centos-image is a must have.

if somebody could put up a working link for the centos-image it would be greatly appreciated!

Subject: Re: Bandwidth Accounting + Graphing and More for OpenVZ Posted by [miroslawgon](https://new-forum.openvz.org/index.php?t=usrinfo&id=349) on Wed, 02 Jan 2008 17:52:19 GMT [View Forum Message](https://new-forum.openvz.org/index.php?t=rview&th=261&goto=25596#msg_25596) <> [Reply to Message](https://new-forum.openvz.org/index.php?t=post&reply_to=25596)

Here is the centos-4-i386-bandwidth.tar.gz, I don't know how long the link will be available so grab it while you can.

http://www.megaupload.com/?d=967KJIH6

TIP: If you don't want to collect bandwidth usage of certain VPS add this line at the end of bandwidth.sh script. Physical interfaces attached to VPS won't have any bandwidth graphs.

rm -f /vz/private/<bandwidth-vps number>/home/bandwidth/vps-<number>.rrd

Subject: Re: Bandwidth Accounting + Graphing and More for OpenVZ Posted by [miroslawgon](https://new-forum.openvz.org/index.php?t=usrinfo&id=349) on Thu, 03 Jan 2008 16:20:19 GMT [View Forum Message](https://new-forum.openvz.org/index.php?t=rview&th=261&goto=25619#msg_25619) <> [Reply to Message](https://new-forum.openvz.org/index.php?t=post&reply_to=25619)

Try this one:

http://www.megaupload.com/?d=CXUAR0H6

Its updated to CentOS 4.6 and rrdtool 1.2.23

1. Update rrdtool on your hardware node to 1.2.23 (can be found at rpmforge)

2. Remove all the .rrd files form bandwidth vps /home/bandwidth/

3. Execute bandwidth.sh on hardware node, new .rrd files should be created in bandwidth vps /home/bandwidth/

4. Open a web browser an type IP address of your bandwidth vps

Subject: Re: Bandwidth Accounting + Graphing and More for OpenVZ Posted by [XaoZoov](https://new-forum.openvz.org/index.php?t=usrinfo&id=2022) on Sun, 06 Jan 2008 03:12:43 GMT

Anyone have an idea why I'm getting a failed dependency? I checked, I have the libraries, and if I do a force install with --nodeps I never get any graphs generated.

```
[root@tiers bandwidth_accounting]# rpm -ivh rrdtool-1.0.49-3.x86_64.rpm 
warning: rrdtool-1.0.49-3.x86_64.rpm: V3 DSA signature: NOKEY, key ID 9c800aca
error: Failed dependencies:
	libpng.so.3()(64bit) is needed by rrdtool-1.0.49-3.x86_64
[root@tiers bandwidth_accounting]# rpm -q libpng
libpng-1.2.7-3.el4_5.1
libpng-1.2.7-3.el4_5.1
[root@tiers bandwidth_accounting]# find /usr -name libpng.so.3
/usr/lib64/libpng.so.3
/usr/lib/libpng.so.3
[root@tiers bandwidth_accounting]# cd /usr/lib
[root@tiers lib]# ls -l libpng*
lrwxrwxrwx 1 root root 19 Jan 5 01:53 libpng12.so.0 -> libpng12.so.0.1.2.7
-rwxr-xr-x 1 root root 142808 Oct 24 04:48 libpng12.so.0.1.2.7
lrwxrwxrwx 1 root root 17 Jan 5 01:53 libpng.so.3 -> libpng.so.3.1.2.7
lrwxrwxrwx 1 root root 19 Jan 5 01:53 libpng.so.3.1.2.7 -> libpng12.so.0.1.2.7
[root@tiers lib]# ls -l ../lib64/libpng*
lrwxrwxrwx 1 root root 19 Jan 5 01:53 ../lib64/libpng12.so.0 -> libpng12.so.0.1.2.7
-rwxr-xr-x 1 root root 163432 Oct 24 04:50 ../lib64/libpng12.so.0.1.2.7
lrwxrwxrwx 1 root root 17 Jan 5 01:53 ../lib64/libpng.so.3 -> libpng.so.3.1.2.7
lrwxrwxrwx 1 root root 19 Jan 5 01:53 ../lib64/libpng.so.3.1.2.7 -> libpng12.so.0.1.2.7
[root@tiers lib]#
```
Subject: Re: Bandwidth Accounting + Graphing and More for OpenVZ Posted by [XaoZoov](https://new-forum.openvz.org/index.php?t=usrinfo&id=2022) on Sun, 06 Jan 2008 06:34:40 GMT [View Forum Message](https://new-forum.openvz.org/index.php?t=rview&th=261&goto=25657#msg_25657) <> [Reply to Message](https://new-forum.openvz.org/index.php?t=post&reply_to=25657)

Ok, I was having trouble getting rrd to generate traffic and the version downloaded from here to work.

I'm on CentOS v4.5 64bit. So what I did as opposed to using the bandwidth VPS that I downloaded from here, is I used the centos-4-x86\_64-minimal.tar.gz template and then installed php and the rrdtool from Dag's repository on both the master node and the new VPS. I also created the /home/bandwidth directory with 777 permissions and copied the files from the bandwidth VPS /var/www/html directory into my new minimal installation.

Everything worked like a champ from there.

After I get the rest of my servers and services built, I'll right an updated installation document that doesn't require the download of the VPS along with proper credits.

Hopefully though, the quick instructions up top with get some of you up and running.

Subject: Re: Bandwidth Accounting + Graphing and More for OpenVZ Posted by [duswil](https://new-forum.openvz.org/index.php?t=usrinfo&id=168) on Tue, 08 Jan 2008 17:53:28 GMT [View Forum Message](https://new-forum.openvz.org/index.php?t=rview&th=261&goto=25763#msg_25763) <> [Reply to Message](https://new-forum.openvz.org/index.php?t=post&reply_to=25763)

Yes, please do. I'd love to have a proper installation process document to follow. Plus I'd rather do it in Debian, so I'd adapt the instructions for my situation.

Thanks!

Subject: Re: Bandwidth Accounting + Graphing and More for OpenVZ Posted by [dvazart](https://new-forum.openvz.org/index.php?t=usrinfo&id=3030) on Thu, 15 Oct 2009 09:33:32 GMT [View Forum Message](https://new-forum.openvz.org/index.php?t=rview&th=261&goto=37737#msg_37737) <> [Reply to Message](https://new-forum.openvz.org/index.php?t=post&reply_to=37737)

Hi !!

I just update this excellent script for Debian Lenny x64 on both (HN and CT) and with the 1.3.1 version of rrdtool, I also did some minor changes in the script.

Here is a little HOWTO implement it :

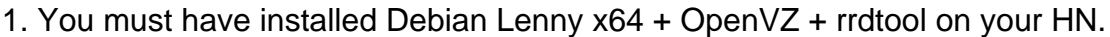

apt-get install rrdtool

2. Download and create a container using this template:

wget http://www.vazart.net/openvz/Debian-Lenny-x64\_bandwidth.tar.gz

mv Debian-Lenny-x64\_bandwidth.tar.gz /vz/template/cache/

vzctl create 101 --ostemplate debian-5.0-x86\_64 --config ve-vps.basic --hostname graphs.yourdomain.com --ipadd xxx.xxx.xxx.xxx --name graphs vzctl set 101 --onboot yes --nameserver xxx.xxx.xxx.xxx --userpasswd root:xxxxxxx --save vzctl start 101

You can errase my old rrd data:

vzctl exec 101 rm /home/bandwidth/\*

3. Download the script (Bash) to collecting data:

wget http://www.vazart.net/openvz/bandwidth.sh

You can open it and change the container number in the BWVE variable.

4. You can make an crontab to run this script every 5 min:

crontab -e

\*/5 \* \* \* \* root /root/bandwidth.sh 1>/var/log/vz-bandwidth.log 2>&1

5. Wait 5 min then visit: http://xxx.xxx.xxx.xxx/ and happy graphing !

I hope it's useful!

Subject: Re: Bandwidth Accounting + Graphing and More for OpenVZ Posted by [kwadrofonik](https://new-forum.openvz.org/index.php?t=usrinfo&id=4404) on Fri, 04 Jun 2010 16:10:04 GMT [View Forum Message](https://new-forum.openvz.org/index.php?t=rview&th=261&goto=39813#msg_39813) <> [Reply to Message](https://new-forum.openvz.org/index.php?t=post&reply_to=39813)

Thanks for your hard work! Can you please post the template internals so I can apply it to an existing VE (and save you 193M of bandwidth)

Subject: Re: Bandwidth Accounting + Graphing and More for OpenVZ Posted by [nylonzoo](https://new-forum.openvz.org/index.php?t=usrinfo&id=5448) on Thu, 14 Jul 2011 15:17:15 GMT [View Forum Message](https://new-forum.openvz.org/index.php?t=rview&th=261&goto=43070#msg_43070) <> [Reply to Message](https://new-forum.openvz.org/index.php?t=post&reply_to=43070)

Thanks for this download. I think it works pretty good. I have really been in need of something like this, so I greatly appreciate it. Thanks a lot.

Subject: Re: Bandwidth Accounting + Graphing and More for OpenVZ Posted by [amoon](https://new-forum.openvz.org/index.php?t=usrinfo&id=5598) on Fri, 30 Dec 2011 21:31:01 GMT [View Forum Message](https://new-forum.openvz.org/index.php?t=rview&th=261&goto=44766#msg_44766) <> [Reply to Message](https://new-forum.openvz.org/index.php?t=post&reply_to=44766)

This doesn't appear to be working on the RHEL6 branch, any thoughts?

Subject: Re: Bandwidth Accounting + Graphing and More for OpenVZ

Thanks for the det

Subject: Re: Bandwidth Accounting + Graphing and More for OpenVZ Posted by [gral](https://new-forum.openvz.org/index.php?t=usrinfo&id=430) on Mon, 03 Feb 2014 20:57:54 GMT [View Forum Message](https://new-forum.openvz.org/index.php?t=rview&th=261&goto=51098#msg_51098) <> [Reply to Message](https://new-forum.openvz.org/index.php?t=post&reply_to=51098)

Hello I have problems with the above script although I could made the rrd files sucesfully the script didnt made the graphs with them.

Should i create the graphs manually ?

Thanks!

Page 11 of 11 ---- Generated from [OpenVZ Forum](https://new-forum.openvz.org/index.php)